## "Magic Rectangles" Anita Hay

7/29/2009

I created a BOM that needed a Magic Rectangle. Guess what? Rectangles don't work the same as squares. I really hate trying to get Word to handle a template. It constantly tries to resize it to what it thinks you want, but it doesn't read minds very well. So, I played around a bit.

With a bit of trial and error, I came up with a way to do this.

- 1. To practice this technique, cut two rectangles of fabric, one 2" by 3", one 4" by 5".
- 2. Place the smaller rectangle on top of the larger one, matching the edges, with the right sides both facing up.
- 3. Put a ruler on top of the smaller rectangle, with the quarter inch mark on the corners of the smaller rectangle, and the edge of the ruler toward the corner where the new piece is to be sewn. Using the rotary cutter, cut. Take away the pieces that are not under the ruler. If you have a crew to help you clean up, throw them over your shoulder, a la Eleanor Burns.
- 4. When you remove the ruler, and turn the smaller piece around, you will find that you have a piece the perfect size and shape to fill in that corner. When sewing it, be sure to match the edges at the seam line, not at the diagonally cut edge.

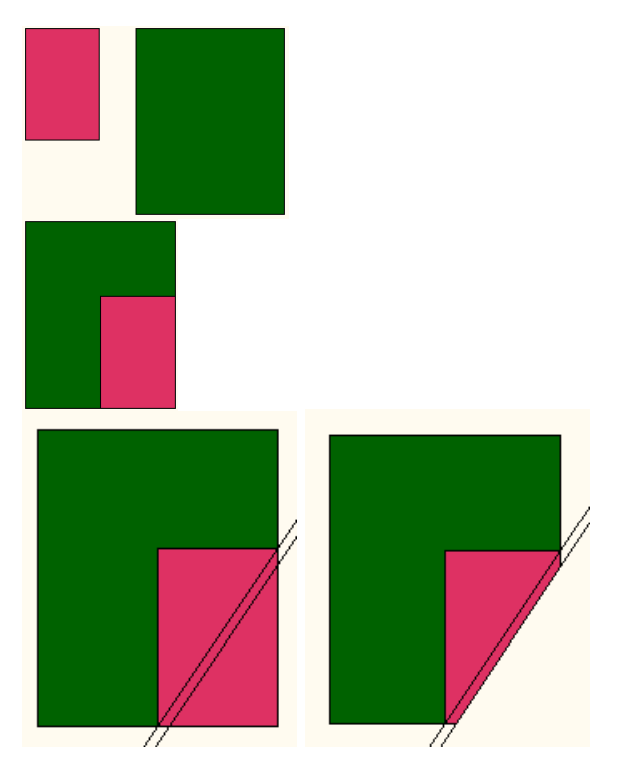

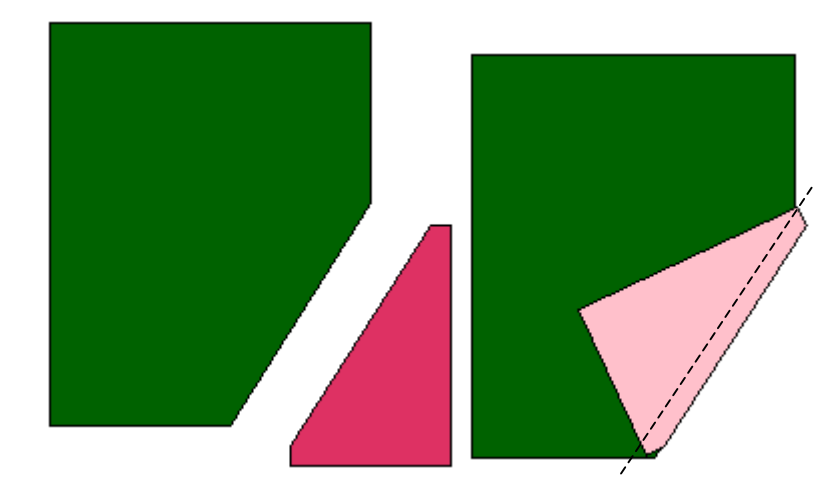